## <span id="page-0-0"></span>**Zing System Tools Release Notes**

This document provides release information for Zing System Tools 5.20.6. January 18, 2018

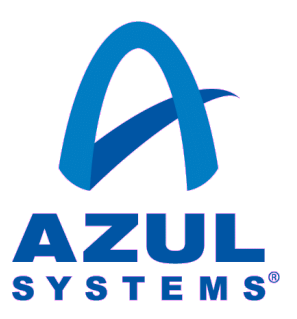

### <span id="page-1-0"></span>**Table of Contents**

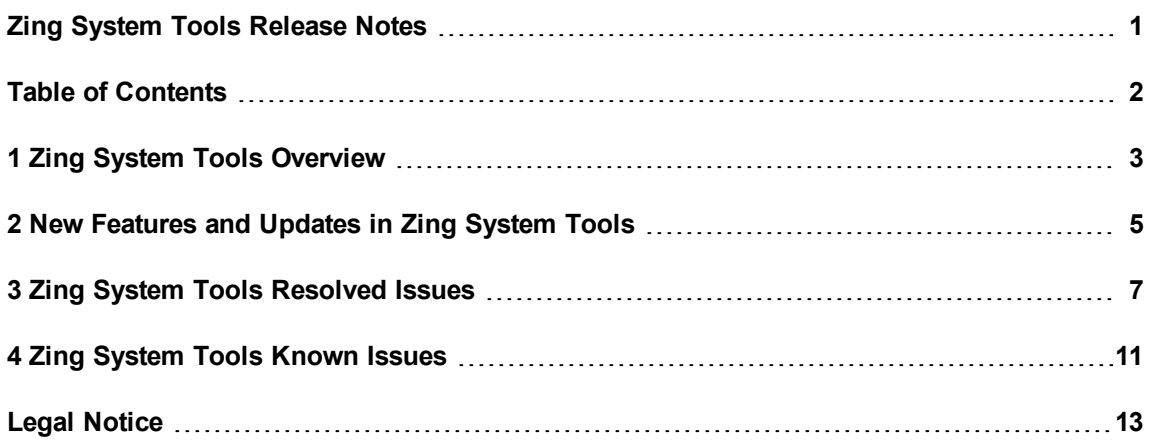

### <span id="page-2-0"></span>**1 Zing System Tools Overview**

The Azul Systems<sup>®</sup> Zing<sup>®</sup> platform uses the Zing Virtual Machine (ZVM) to run Java™ technologybased applications. In the Zing product, the Zing System Tools (ZST) component, installed on each ZVM host system, manages the elastic and highly scalable shared memory resources.

Zing System Tools provide functionality to perform memory management and display information about active Zing processes, system behavior, and Zing memory usage.

**Important**: Any minor changes to Azul tools such as zing-ps and GC Log Analyser can cause customer production scripts that parse the output from these tools to report erroneous results.

The following documentation is included with Zing System Tools 5.20.6. See <http://www.azul.com/downloads/software-downloads-and-documents/>.

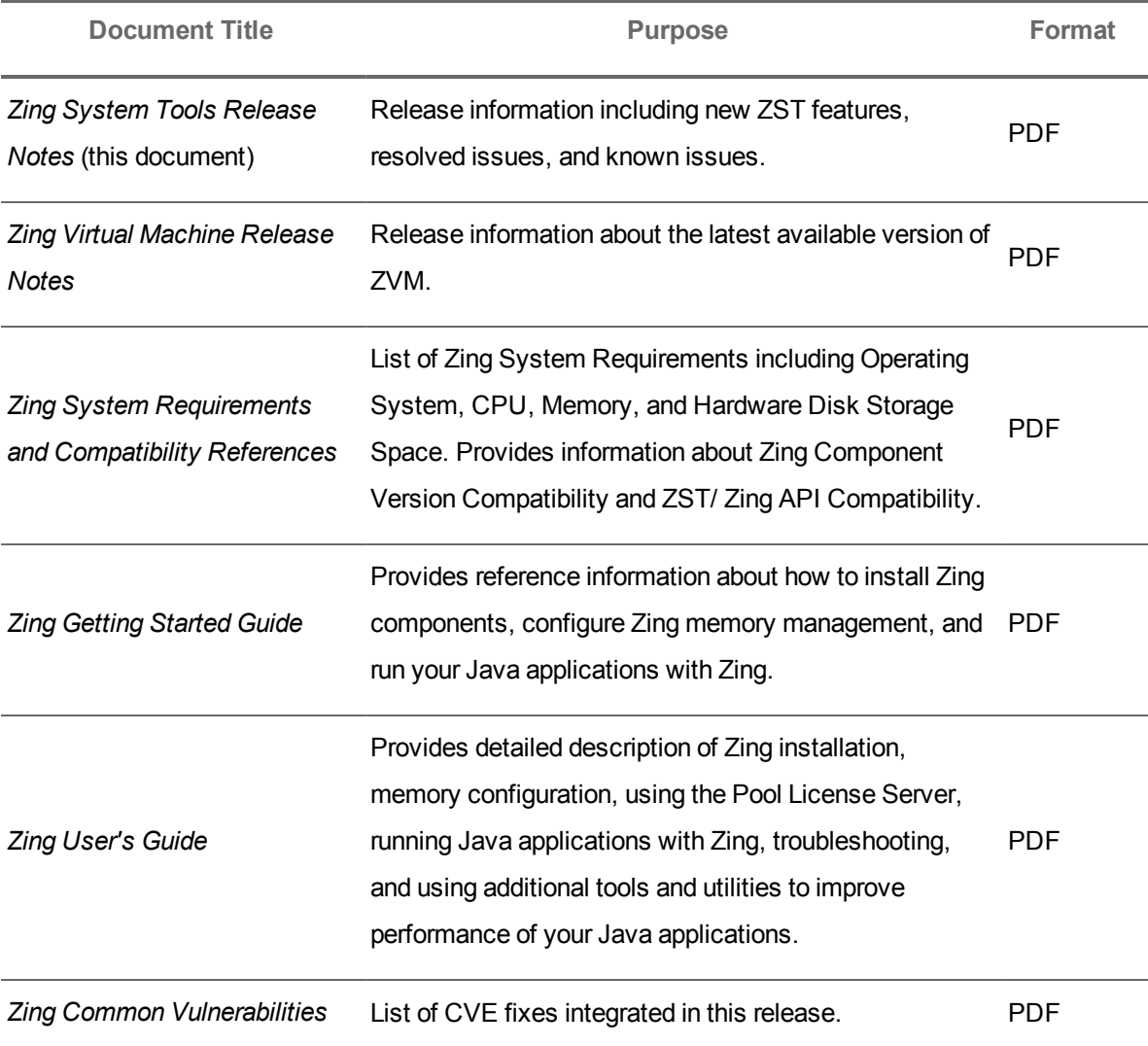

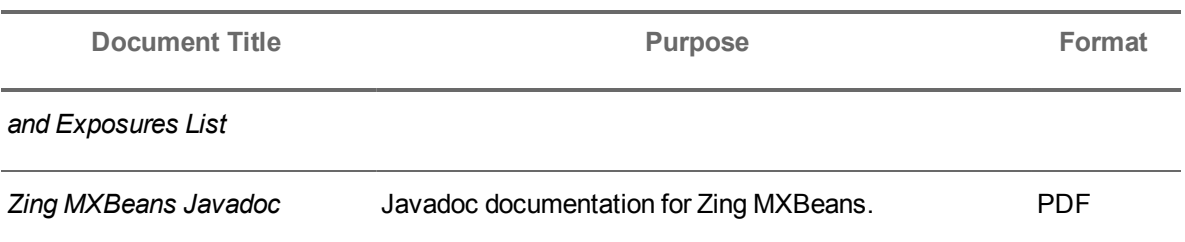

# <span id="page-4-0"></span>**2 New Features and Updates in Zing System Tools**

Below is the list of the features and updates introduced in ZST 5.20.6:

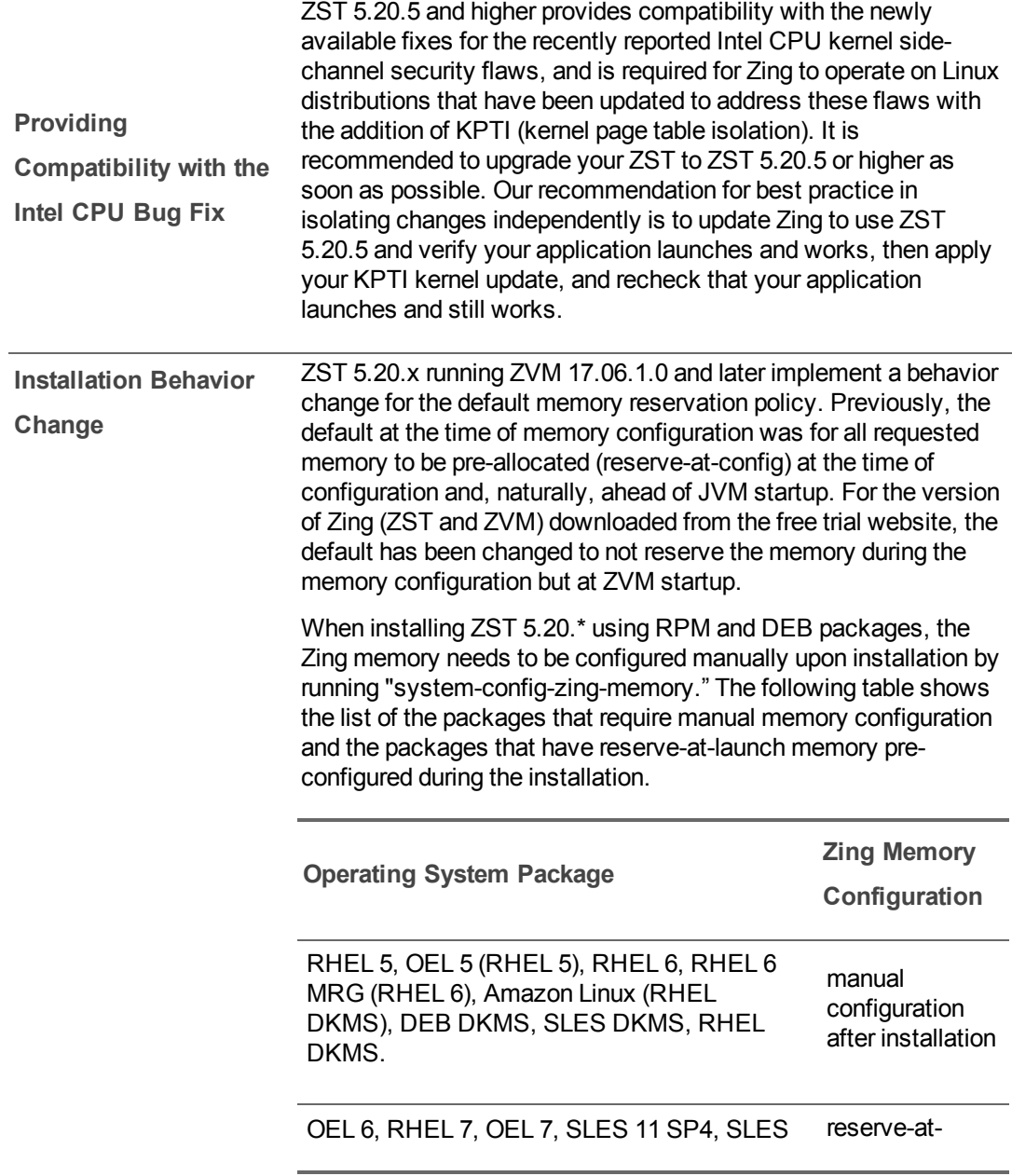

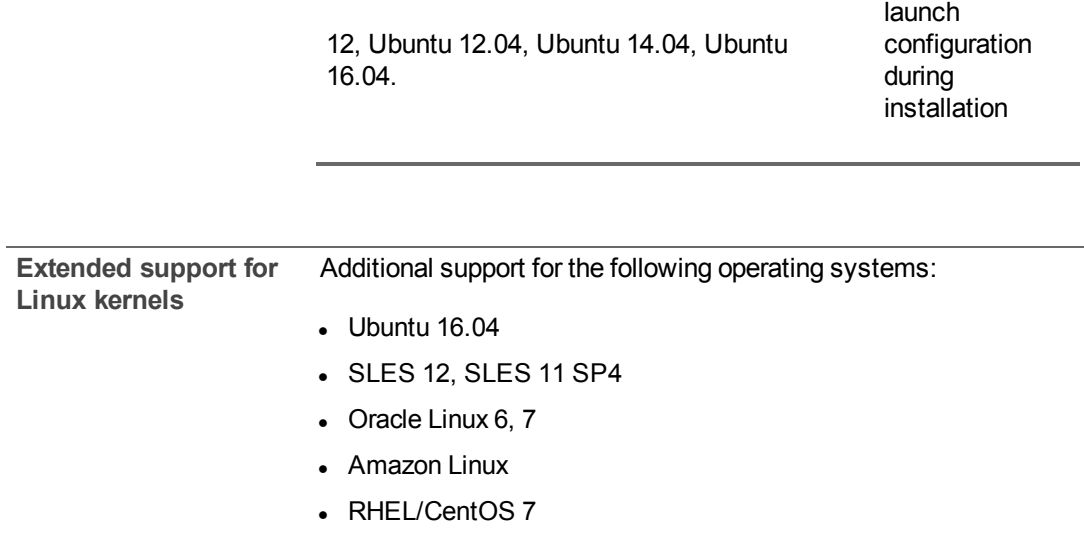

Ξ

**The Common** 

### <span id="page-6-0"></span>**3 Zing System Tools Resolved Issues**

The following table lists known issues that are resolved as of Zing System Tools 5.20.6. The Bug IDs listed are Azul internal reference numbers.

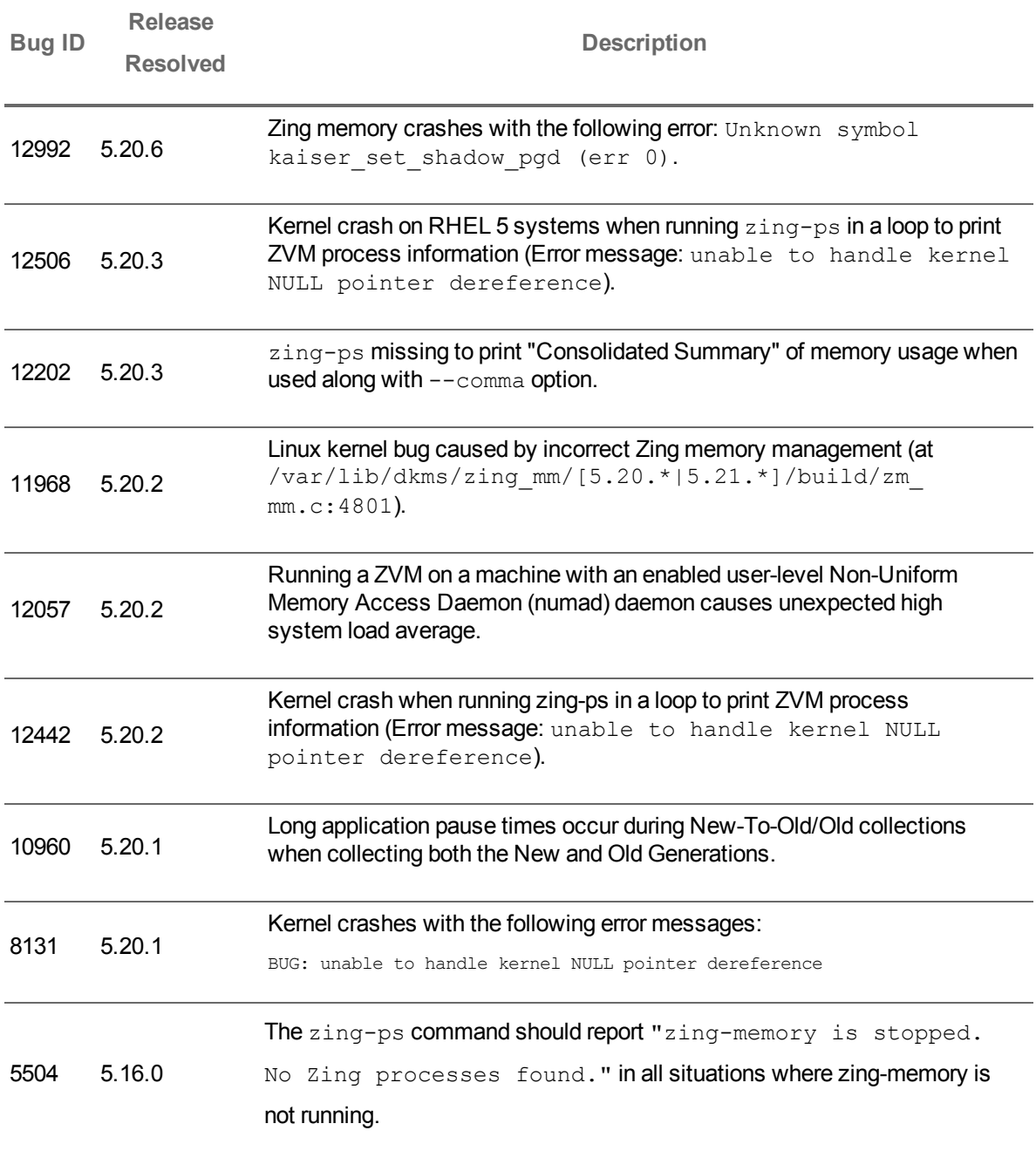

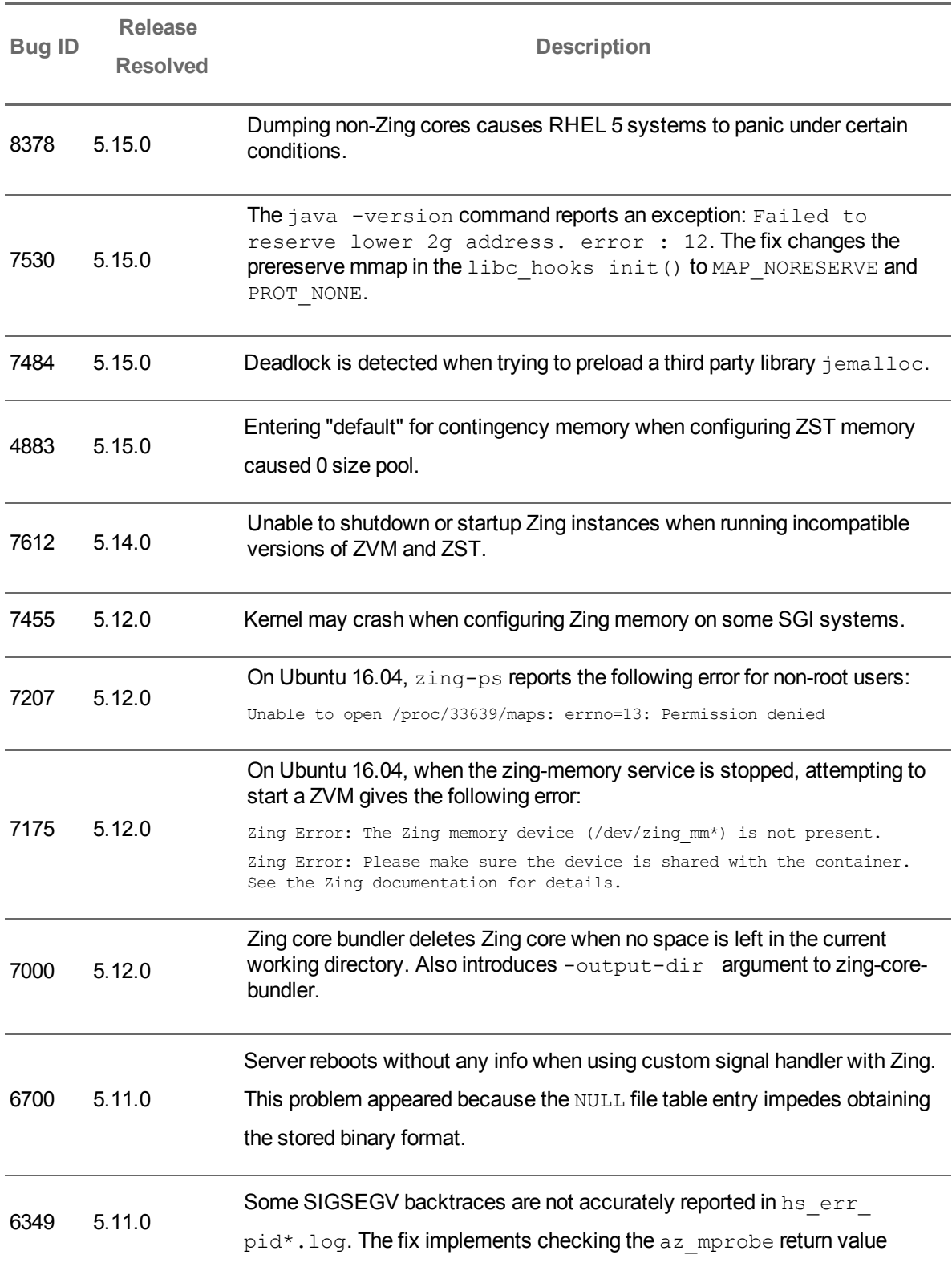

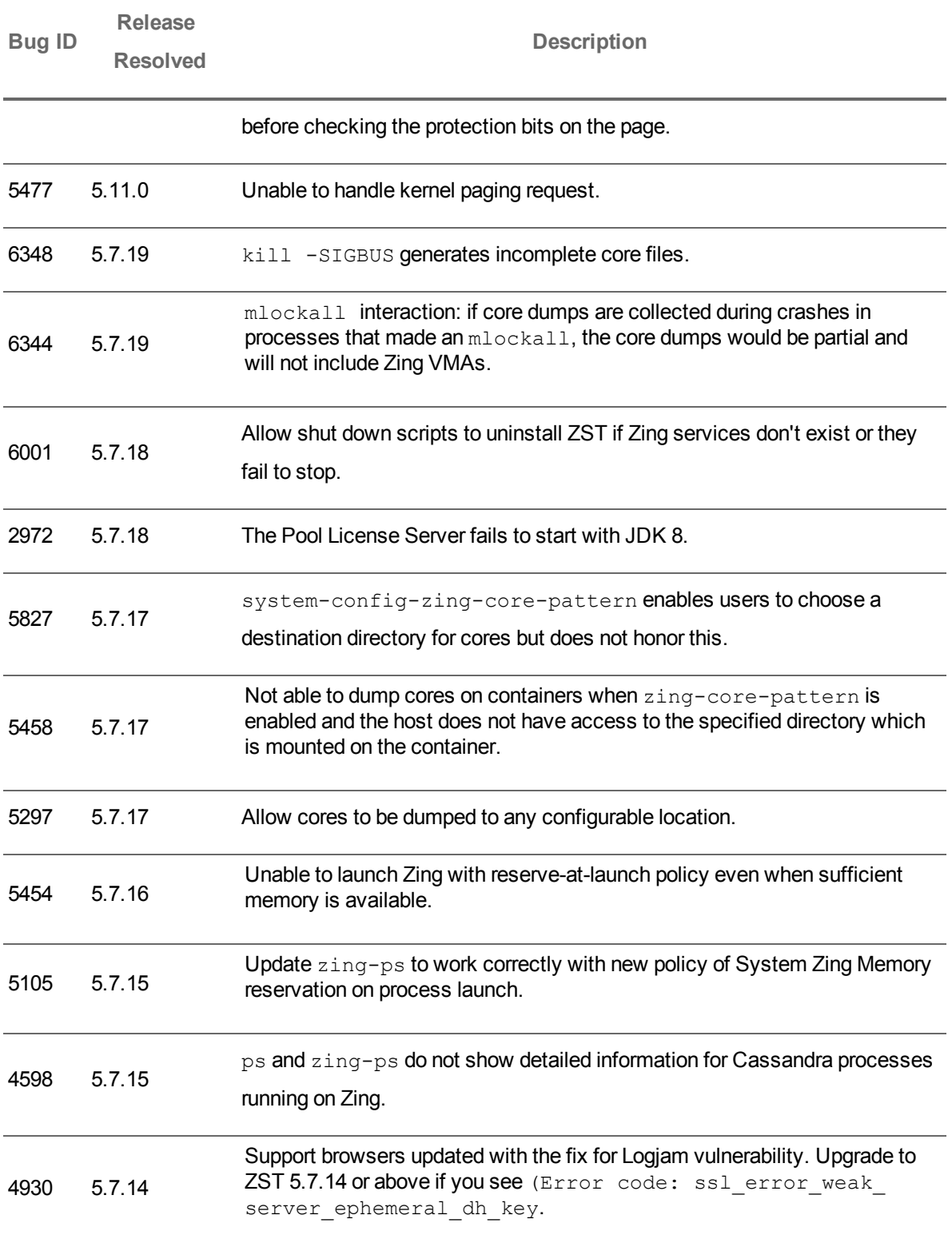

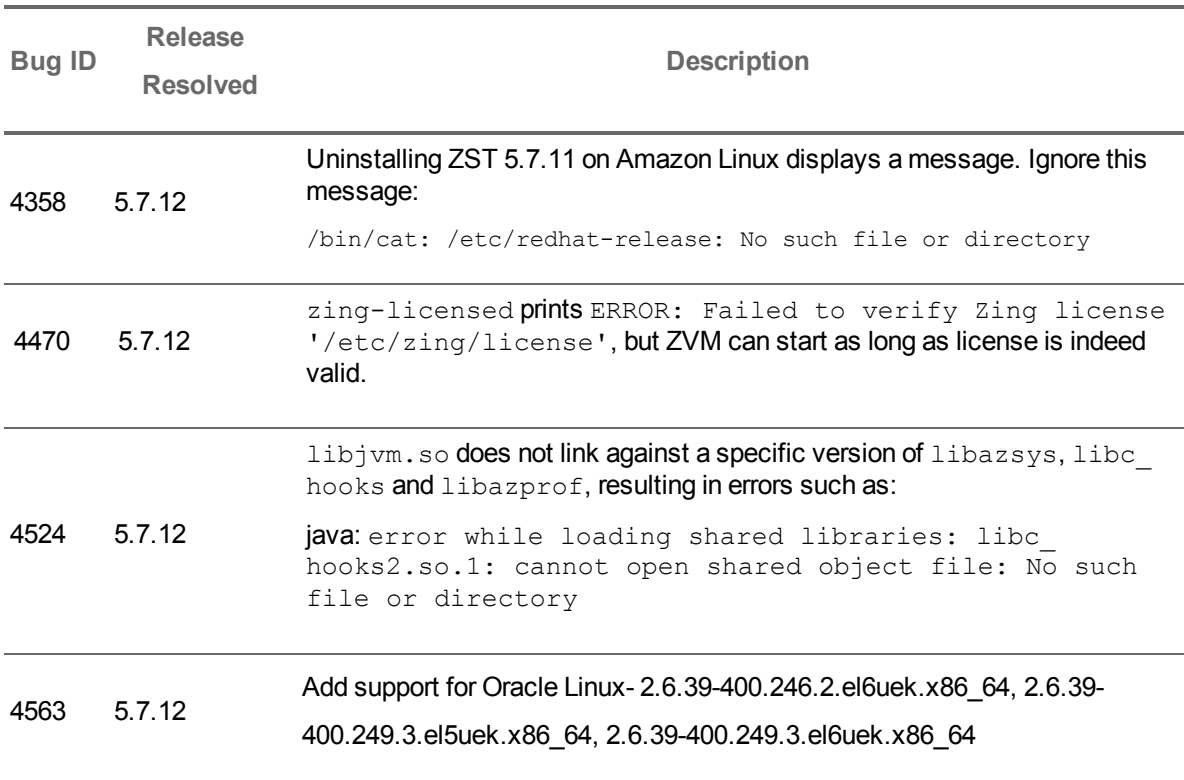

### <span id="page-10-0"></span>**4 Zing System Tools Known Issues**

The following table lists known issues that are known issues as of Zing System Tools 5.20.6. The Bug IDs listed are Azul internal reference numbers.

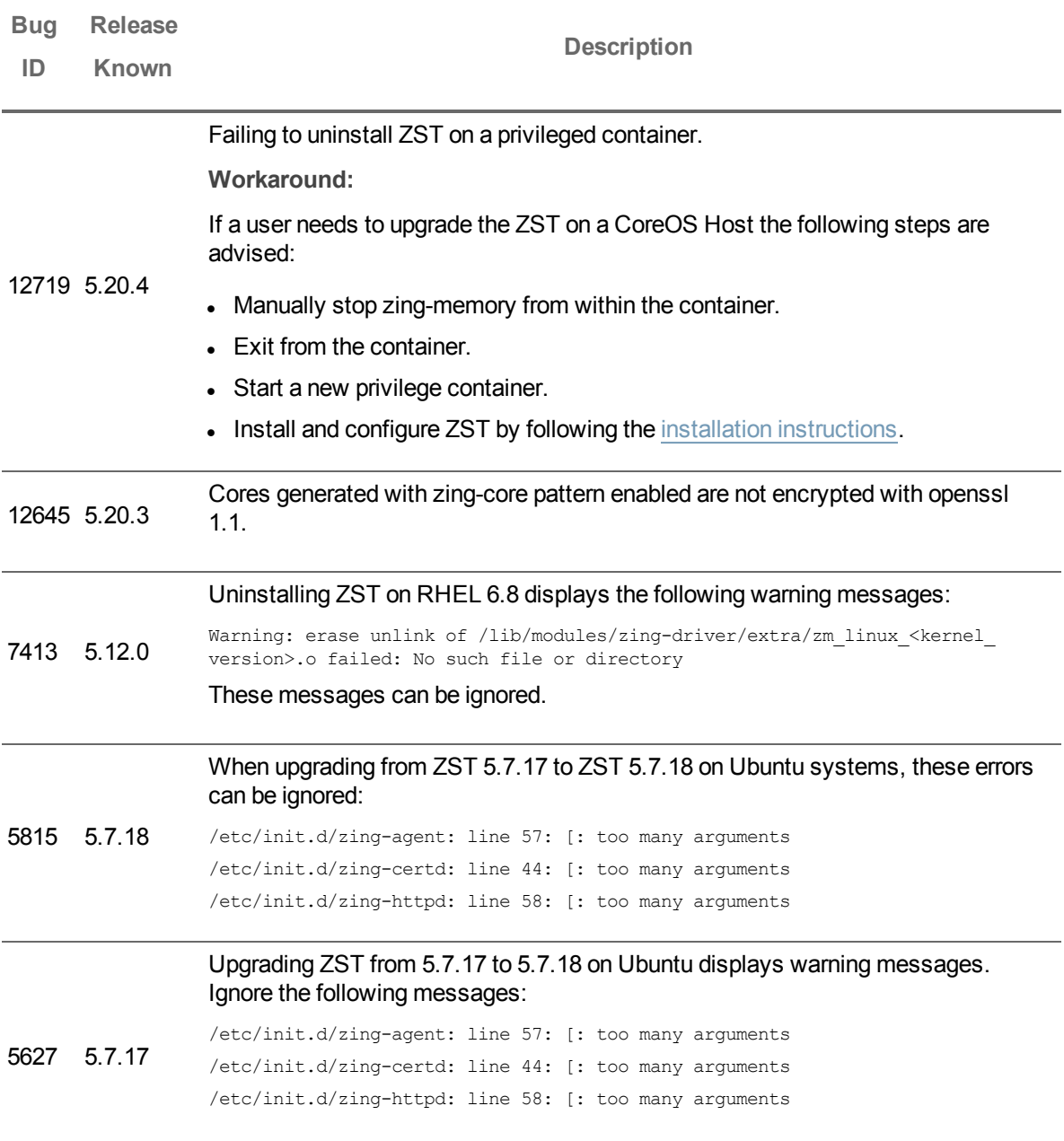

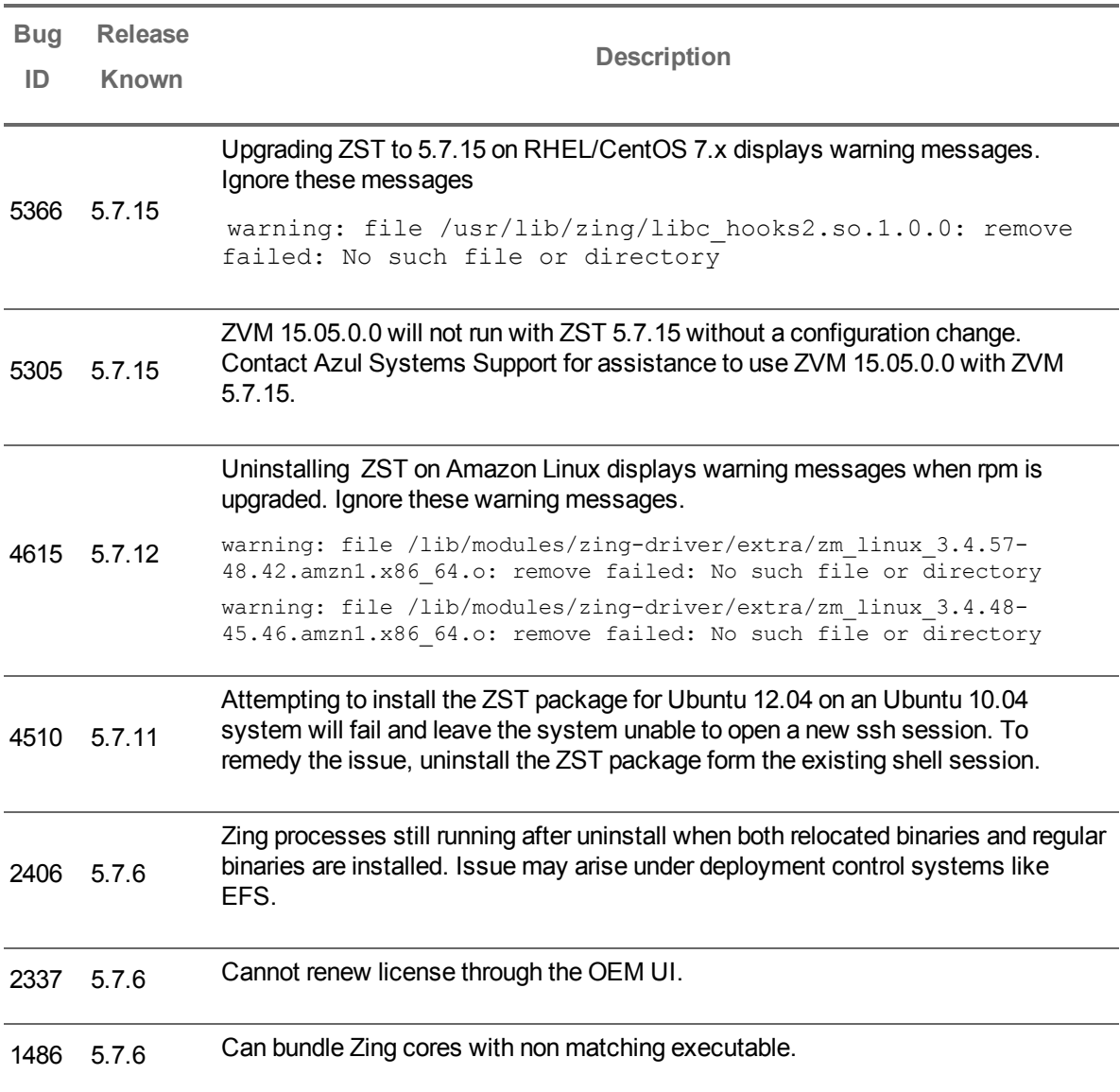

#### <span id="page-12-0"></span>**Legal Notice**

Published, January 18, 2018

© 2005–2018, Azul Systems, Incorporated, 385 Moffett Park Drive, Suite 115, Sunnyvale, CA 94089. All rights reserved.

Products and specifications discussed in this document may reflect future versions and are subject to change without notice. Azul Systems assumes no responsibility or liability for any errors or inaccuracies that may appear in the informational content contained in this guide.

No part of this document may be reproduced, stored in a retrieval system, or transmitted, in any form or by any means, electronic, mechanical, recording, or otherwise, without the prior written permission of Azul Systems. Please note that the content in this document is protected under copyright law even if it is not distributed with software that includes an end user license agreement.

Azul Systems, Azul Zing, Zing, and the Azul logo are trademarks or registered trademarks of Azul Systems, Inc. Linux is a registered trademark of Linus Torvalds. Red Hat is the property of Red Hat, Inc. Java is a registered trademark of Oracle Corporation. Microsoft and Windows are registered trademarks of Microsoft Corporation. Other marks are the property of their respective owners and are used here only for identification purposes.